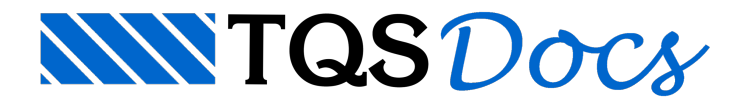

# Variáveis e Macro-Substituição

Nos capítulos anteriores vimos como é possível especificar um desenho completo por meio dalinguagem DP. Nosso objetivo agora é especificar desenhos em função de parâmetros, e para isto é fundamental a introdução do conceito de variáveis.

Variáveis no DP são posições dememória que podem assumir qualquer valor. Os tipos de valores reconhecidos pelo programa são:

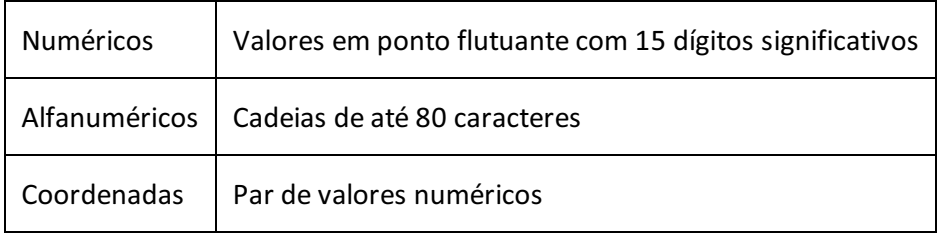

Variáveis podem ter nomes formados por até 8 caracteres ou números (caracteres adicionais serão ignorados). Variáveis numéricas devem ter nome alfanumérico começando por uma letra; variáveis tipo coordenadas podem também ter um nome numérico.

# Atribuição de valores a variáveis numéricas

O comando NUM permite atribuir um valor a umavariável numérica. A sintaxe é:

```
NUM nome[[=] valor]
```
A palavra NUM pode para maior comodidade ser abreviada para N. Por exemplo, para atribuir o valor de 10 para a variável RAIO:

```
NUM RAIO = 10
```
O sinal de = é opcional, e serve somente de comentário. Outras formas aceitáveis para o mesmo comando:

- N RAIO = 10
- N RAIO 10

Se o valor de uma variável numérica não for definido, zero será assumido. "valor", como vimos no capítulo Locação

Geométrica(pág. 16), pode ser qualquer expressão aritmética que resulte em um número, incluindo funções e operadores geométricos.

## Macro-substituição de variáveis numéricas

Agora que já sabemos como definir uma variável numérica, vamos tentar usá-la. Como exemplo, definiremos um círculo de raio RAIO, nas coordenadas 0,0:

```
CIRCULO C 0,0 R RAIO
*
****** ERRO: Valor esperado
```
O programa não aceita a variável RAIO no lugar do valor do raio. O mesmo acontece em toda a definição de geometria; se nomes de variáveis fossem aceitos em qualquer lugar, interfeririam com as palavras chaves da linguagem geométrica (que não foi alterada, para manter compatibilidade com outros programas).

A solução utilizada no DP foi o uso do recurso demacro-substituição: consiste em trocar o nome davariável pelo seu valor, antes da linha de comando ser passada para interpretação. A macro-substituição é feita colocando-se o sinal % antes do nome davariável:

#### CIRCULO C 0,0 R %RAIO

Ao ler esta linha, a rotina de leitura verifica a existência de um sinal % e procura o valor da variável RAIO, substituindo-a:

#### CIRCULO C 0,0 R 10

A linha obtida é finalmente enviada parainterpretação, resultando no esperado: um círculo de centro 0,0 e raio 10.

### Precisão da macro-substituição

Variáveis numéricas são substituídas com a máxima precisão possível, limitadaa 15 dígitos significativos. O programa automaticamente elimina zeros redundantes à direita da vírgula.

Nem sempre asubstituição com a precisão máxima é interessante. O DP permite controlar o número de casas depois davírgula, com a notação:

%.Nnome

onde N é o número de casas fixadas depois da vírgula, com arredondamento da última casa. N pode valer de 9. Por exemplo, atribuindo-se o valor

N PI = 3.141593

teremos como resultado das substituições:

```
codificação resultado
----------- ---------
%PI 3.141593
%.0PI 3
%.3PI 3.142
%.4PI 3.1416
%.5PI 3.14159
```
Note que um número com zero casas depois davírgula é arredondado para o inteiro mais próximo, enquanto que a função FIX (num) trunca o número. Por exemplo:

N VAL 3.6 N A FIX (%VAL) N B %.0VAL

resultará em A valendo 3 e B valendo 4. O sinal de (-) dentro da macro-substituição permite fazer também com que os zeros não sejam suprimidos, e o número de dígitos mostrado sejasempre exato. Por exemplo, se atribuirmos o valor 3.1 para a variável "A":

#### N A3.1

poderemos substituir "A" por:

```
codificação resultado
----------- ---------
%A 3.1
%.2A 3.1
%-.2A 3.10
%.6A 3.1
```
## Atribuição de variáveis alfanuméricas

Variáveis alfanuméricas armazenam cadeias de caracteres alfanuméricos. Cadeias de caracteres são definidas sempre entre apóstrofes:

```
A TESTE 'Teste Alfanumérico'
```
O comando acima define a variável TESTE com uma cadeia de caracteres. São definições aceitáveis também:

```
ALF TESTE 'Teste Alfanumerico'
ALF TESTE='Teste Alfanumerico'
A TESTE='Teste Alfanumerico'
```
Variáveis alfanuméricas são usadas em desenho principalmente para armazenar e manipular textos, colocados com o comando TEXTO. A definição de uma variável alfanumérica sem valor, tal como em:

A TESTE

faz com que a variável assuma valor nulo, isto é, uma cadeia com zero caracteres.

### Macro-substituição de variáveis alfanuméricas

Variáveis alfanuméricas são substituídas da mesma forma que variáveis numéricas. Um detalhe importante é que a macro-substituição não colocaapóstrofes; se necessários, devem ser colocados manualmente. Vamos por exemplo colocar o texto contido na variável TESTE nas coordenadas (0,0) do desenho:

```
TEXTO 0,0 '%TESTE'
```
Durante aleitura, o DP substituirá o comando por:

TEXTO 0,0 'Teste Alfanumerico'

Note que se esquecêssemos os apóstrofes, resultaria em:

```
TEXTO 0,0 %TESTE
```
TEXTO 0,0 Teste Alfanumerico

Neste caso o DP acusaria erro na palavra Teste, que não faz parte da sintaxe do comando TEXTO.

## Outros usos para variáveis alfanuméricas

Variáveis alfanuméricas não estão restritas ao comando TEXTO. Como asubstituição é sempre sem apóstrofes, pode-se usar uma variável alfanumérica para alterar a sintaxe de um comando. Por exemplo,

```
A TLIN 'POLIGONAL'
%TLIN 1 2 3 4
```
resultará em uma poligonal por 4 pontos, enquanto que

A TLIN 'CURVA' %TLIN 1 2 3 4

resultará numa curva por 4 pontos.

### Manipulação de cadeias de caracteres

Cadeias de caracteres podem ser manipuladas através de operações de concatenação, extração de sub-cadeias e pesquisa de posição. Como decorrência, as variáveis alfanuméricas podem ser igualmente manipuladas.

### Concatenação

Cadeias de caracteres podem ser concatenadas naturalmente pelo processo de macro-substituição. Exemplo:

AVAR1 'C=1000' AVAR2 'C/16' AVAR3 '%VAR1 %VAR2'

resultará em VAR3 valendo 'C=1000 C/16'. O espaço entre %VAR1 e %VAR2 é necessário, como veremos adiante. Qualquer tipo de variável pode ser usado na macro-substituição, e não apenas variáveis alfanuméricas.

### Extração de sub-cadeias

As funções LEFT, RIGHT e MID permitem extrair um subconjunto de uma cadeia de caracteres. Estas funções podem ser colocadas em qualquer lugar onde o programa espere por umacadeia de caracteres.

A função LEFT extrai os "n" primeiros caracteres de umacadeia. Por exemplo,

A VAR LEFT ('ABCDEFGH', 3)

resultará na variável VAR valendo 'ABC'. A função RIGHT extrai os últimos "n" caracteres:

A CAD 'ABCDEFGH'

A VAR RIGHT ('%CAD', 3)

resultará na variável VAR valendo 'FGH'. Por último, a função MID extrai um subconjunto de caracteres em qualquer posição de uma cadeia:

```
A VAR MID ('%CAD', 3, 2)
```
resultará na variável VAR valendo 'CD', isto é, 2 caracteres a partir da 3a posição da cadeia original. A função MID pode ser chamada também sem o último parâmetro (o número de caracteres). Neste caso, todos os caracteres a partir de uma determinada posição serão tomados. Por exemplo,

```
A VAR MID ('%CAD', 3)
```
resultará no valor 'CDEFGH' para a variável VAR.

#### Pesquisa de posição

A função POS busca a posição de uma sub-cadeia dentro de uma cadeia maior de caracteres. Por exemplo,

```
N IPOS POS ('ABCDEFGH', 'DEF')
```
resultará em IPOS valendo 4, pois acadeia'DEF' é umasub-cadeia de 'ABCDEFGH'a partir da 4a posição, enquanto que:

```
N IPOS POS ('ABCDEFGH', 'XYZ')
```
resultará em IPOS igual a zero, pois a cadeia 'XYZ' não é um subconjunto de 'ABCDEFGH'. Façamos um exemplo mais complexo: dada a cadeia

```
'5 P7 { 6.3 C=200'
```
extrair o número que vem depois da letra 'P' na variável POSIC e o número que vem depois das letras C= na variável COMPR:

```
a)ACAD'5 P7 { 6.3 C=200'
b)NIPOS ('%CAD', 'P')
c)ATMPMID ('%CAD', %I+1)d)NIPOS ('%TMP', ' ')
e)ATMPMID ('%TMP', 1, %I-1)
f)NPOSIC%TMP
g)NIPOS ('%CAD', 'C=')
h)ATMPMID ('%CAD', %I+1)
i)NCOMPR%TMP
```
#### Neste exemplo:

a) A variável CAD recebeu a cadeia de caracteres original;

b) A variável numérica I tem a posição da letra 'P' na cadeia CAD;

c) A variável TMP tem todos os caracteres a direita da cadeia CAD;

d) A variável I agora tem a posição do espaço em branco após o número 7 (em P7");

e) A variável TMP agora tem somente o número após a letra P, que começa no primeiro caractere de TMP e vai até o próximo espaço em branco menos um caractere;

f) Transportamos a variável TMP, alfanumérica para a variável POSIC, numérica;

g) Achamos agora a posição do 'C=' dentro da cadeia CAD;

h) TMP agora vale todos os caracteres à direita de C=; eles já são o número desejado;

i) Transportamos finalmente o número obtido para a variável numérica COMPR.

Note que:

Embora os valores alfanuméricos tenham sido transportados para variáveis numéricas, eles poderiam ter sido usados diretamente em expressões aritméticas; isto por que o que importa não é o conteúdo da variável, mas o resultado da macro-substituição;

O DP não permite que o resultado das funções LEFT, RIGHT eMID sejam atribuídos diretamente avariáveis numéricas;

Variáveis do lado direito são sempre precedidas do sinal"%", enquanto que do lado esquerdo não.

Foi criada uma variável de trabalho, I, que na verdade poderia ter sido eliminada se tivéssemos colocado o resultado da função POS diretamente dentro da função MID. O exemplo acima seria equivalente a:

```
A CAD '5 P7 { 6.3 C=200'
A TMP MID ('%CAD', POS ('%CAD', 'P')+1)
A TMP MID ('%TMP', 1, POS ('%TMP', ' ')-1)
N POSIC %TMP
A TMP MID ('%CAD', POS ('%CAD', 'C=')+1)
N COMPR %TMP
```
#### Comprimento de uma cadeia de caracteres

A função LEN retorna o número de caracteres de umacadeia, e pode ser usada dentro de uma expressão aritmética. Por exemplo:

```
N NCLEN ('ABCDEFGH')
```
fará com que a variável NC valha 8.

#### Comparação de duas cadeias

A função CMP compara duas cadeias de caracteres, retornando o valor 0 se as duas forem iguais ou 1 se forem diferentes:

```
N ACMP ('ABC', 'ABC')
N BCMP ('ABC', 'DEF')
```
fará com que A valha 0 e B função CMP permite que cadeias de caracteres possam ser comparadas em expressões condicionais, a serem vistas em um capítulo posterior.

# Atribuição de coordenadas

O terceiro tipo de variável suportado pelo DP é o tipo coordenadas X,Y. Coordenadas podem ser definidas do seguinte modo:

```
COORD VAR 100,50
```
que significa, variável VAR com coordenadas (100,50). São aceitáveis também:

```
COORD VAR = 100,50C VAR 100,50
C VAR = 100,50
```
Qualquer valor composto de coordenadas pode ser usado na definição de uma variável do tipo par de coordenadas. Éaceitável, por exemplo:

```
C VAR 10 @ 100 + 20 + 20 < DIR 15 16 - 180
```
A definição de uma variável do tipo coordenadas é bastante semelhante à definição geométrica de nós, vista anteriormente.

### Macro-substituição de coordenadas

O processo demacro-substituição de coordenadas é idêntico ao dos outros tipos de variáveis. Assim, os comandos:

C VAR 100,50 1 %VAR

resultarão no segundo comando sendo interpretado como

1 100,50

## Nós e variáveis tipo coordenadas

A definição de nós vista no capítulo Locação Geométrica nada mais é do que acriação de variáveis tipo par de coordenadas, cujo nome é numérico. A macro-substituição de coordenadas de nós é permitida, e o comando:

C VAR2 %1

será interpretada como

C VAR2 100,50

se o nó 1 valer 100,50. A criação de variáveis deste tipo e asua manipulação são na maioria dos casos mais vantajosa através da sintaxe vista no capítulo Locação Geométrica. A extensão da linguagem DP para tratar nós como variáveis tem como objetivo permitir a passagem de parâmetros tipo nós entre subprogramas DP, assunto a ser tratado em outro capítulo.

### Caractere nulo

O nome de uma variável normalmente é delimitado por um caractere não alfabético, tal como um espaço a seguinte construção:

- A VAR1 'ABCD'
- A VAR2 '%VAR1 EFGH'

VAR2 neste caso assumirá o valor 'ABCD EFGH'. Como fazemos pararetirar o espaço em branco entre aletra D e a letra E? Se fizermos:

#### A VAR2 '%VAR1EFGH'

resultará no DP acusando um erro de variável indefinida: VAR1EFGH. Parasolucionar o problema de encostar um texto do lado direito do nome de uma variável, usamos dois caracteres %%. O DP, quando encontra um sinal de porcento seguido do outro, joga os dois fora. Para resolvermos o problema anterior, faremos então:

#### A VAR2 '%VAR1%%EFGH'

que resultará em VAR2 valendo 'ABCDEFGH'. A seqüência %% é chamadaaqui de Caractere Nulo.

## Dupla Substituição

O DP analisa de forma diferente duas variáveis "encostadas" uma na outra. Por exemplo,

#### A VAR %A%I

será interpretado da seguinte forma: primeiro, a variável "I" é substituída. O resultado alterará o nome da variável "A", e a substituição final será feita sobre o nome obtido. Por exemplo:

- N I 1
- A A1 'CA25'
- A A2 'CA50A'
- A A3 'CA50B'

A A4 'CA60B' A VAR '%A%I'

Primeiro, a variável "I" será substituída, resultando em:

A VAR '%A1'

O resultado será novamente substituído:

A VAR 'CA25'

A duplasubstituição émuito útil paraa manipulação de tabelas, principalmente dentro de laços de programa, como veremos adiante.

Quando a dupla substituição não é desejada, deve-se incluir o caractere nulo separando as variáveis, tal como:

#### A VAR '%A%%%I'

onde o programa substituirá separadamente a variável "A" e a variável "I".

### Variáveis do sistema

Existe um conjunto de variáveis que são sempre definidas pelo próprio DP. O objetivo destas variáveis é permitir maior controle do programa. Todas as variáveis do sistema começam pelo caractere traço "\_" (também chamado de underscore). Abaixo estão listadas as variáveis do sistema, seus tipos e seus defaults, considerando o INSTAL.LDF distribuído com o DP:

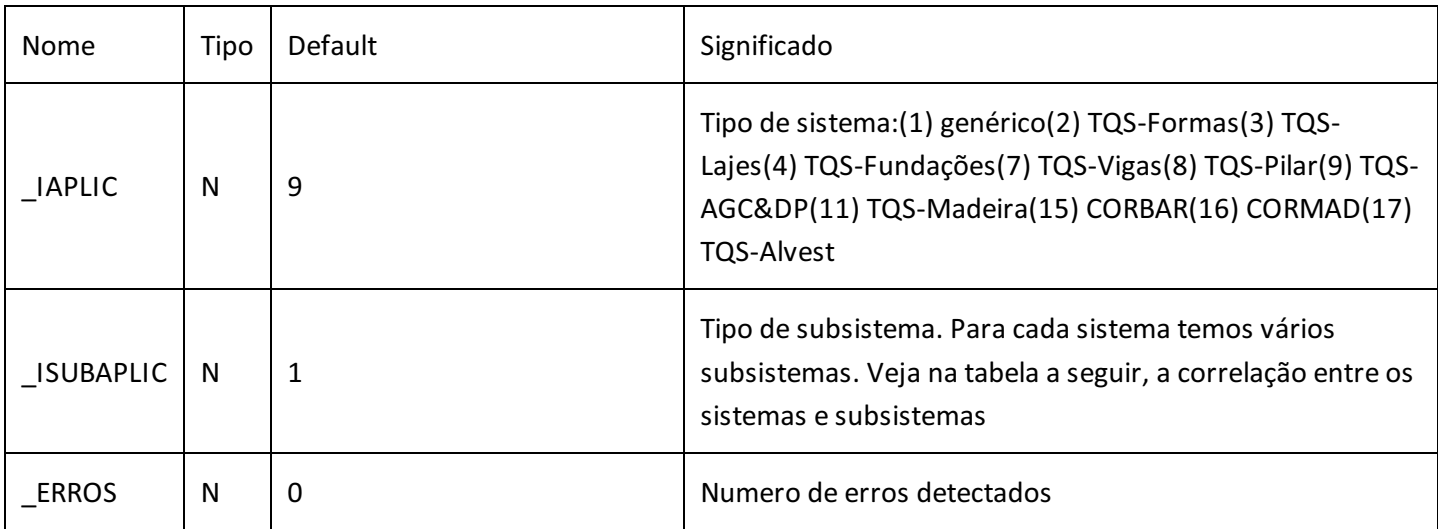

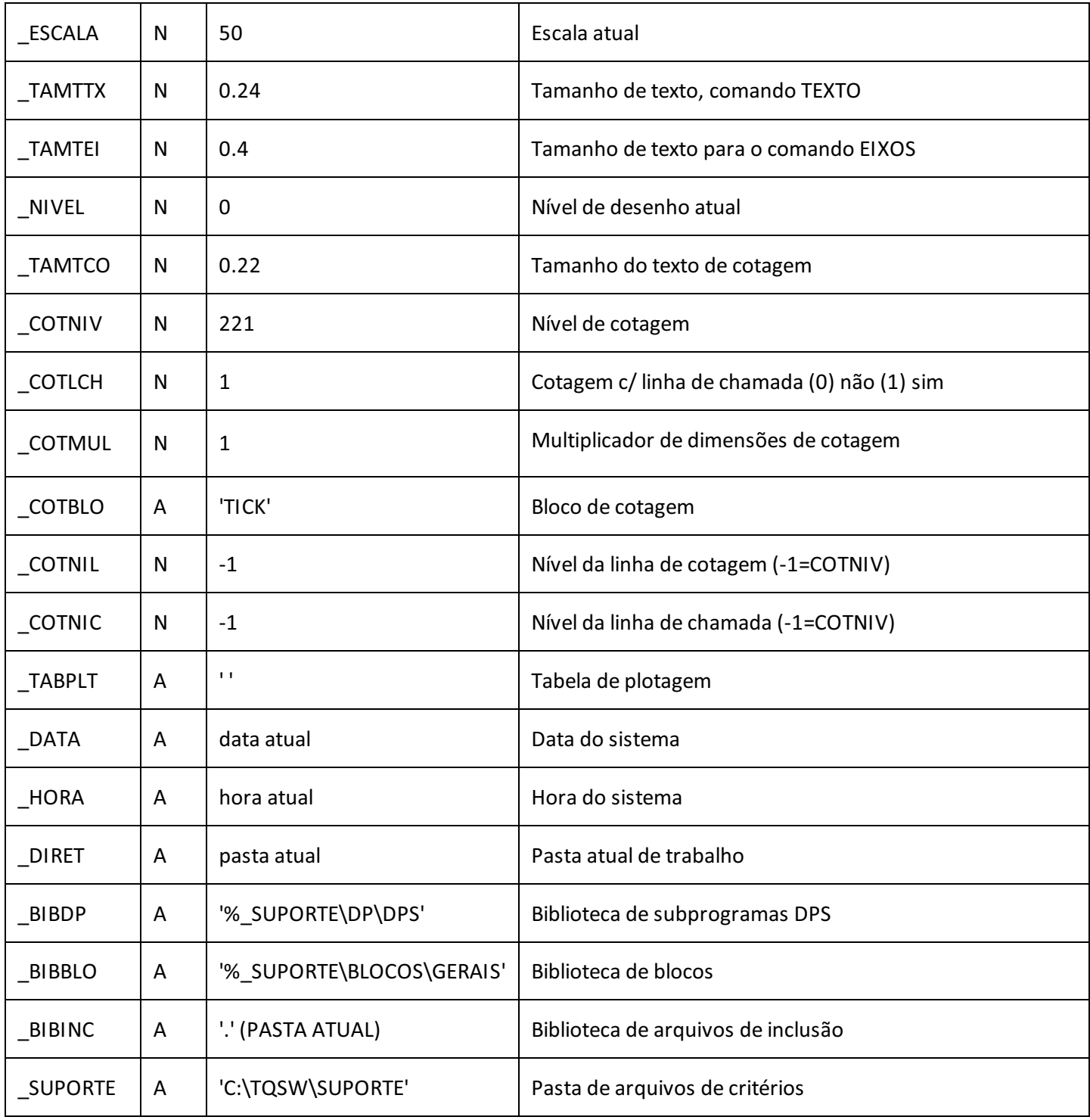

#### Tabela de Sistemas e subsistemas:

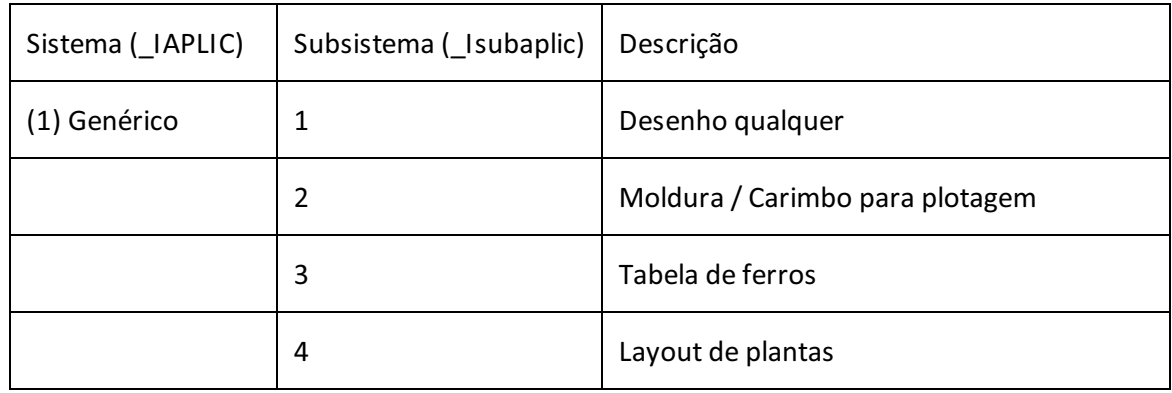

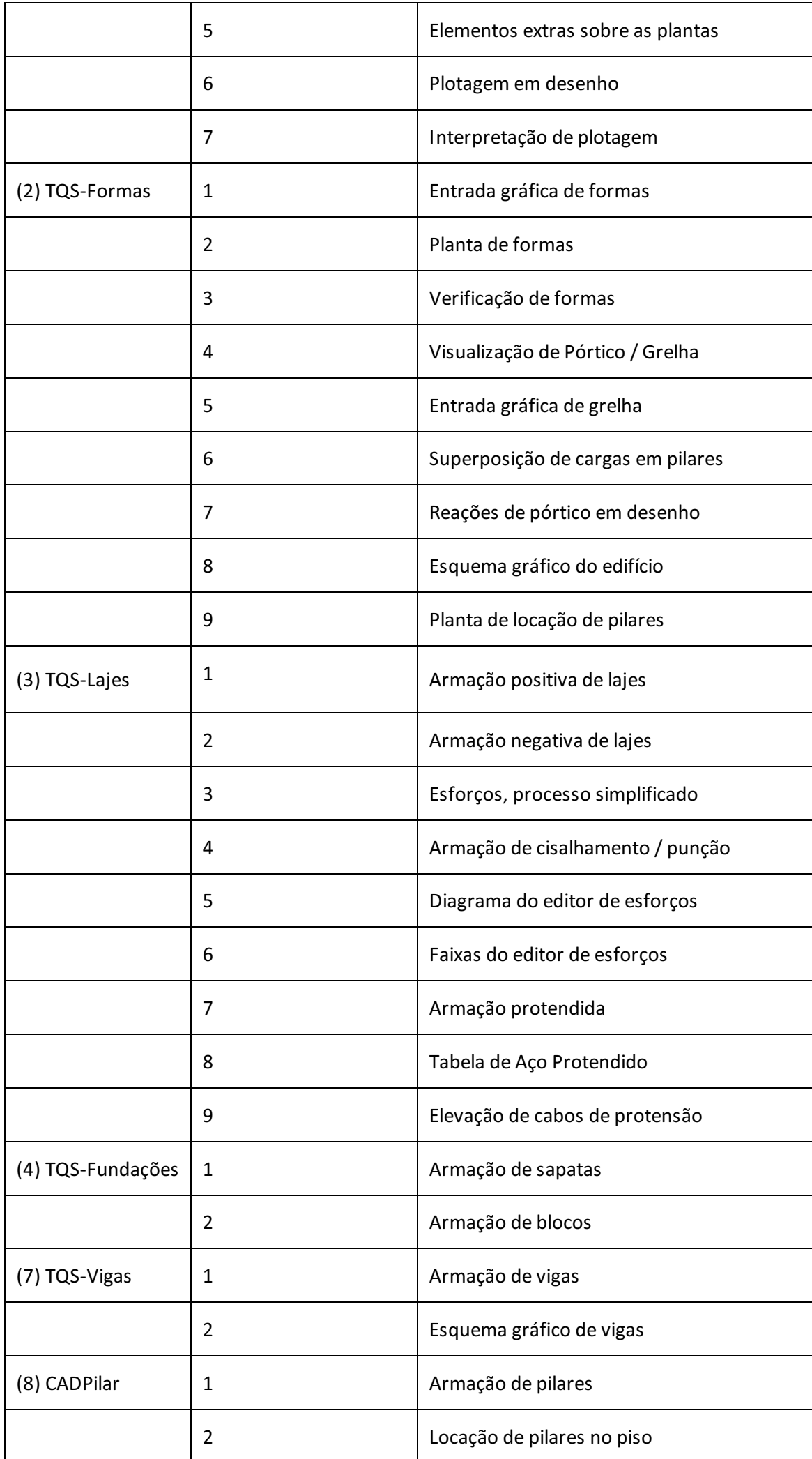

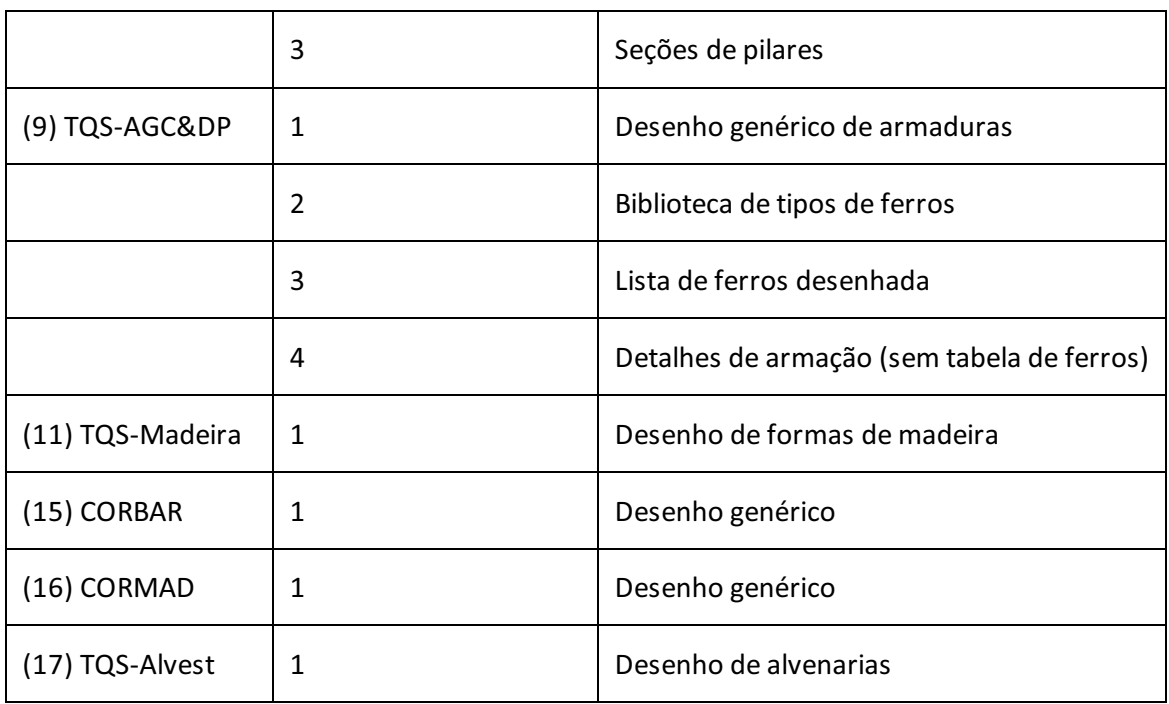

As variáveis do sistema não podem ser modificadas diretamente pelo comando de atribuição de variáveis NUM e ALF, mas a maioria é controlada por DEFINEs. Por exemplo,

#### DEFINE ESCALA 20

faz com que imediatamente, a variável \_ESCALA passe a valer 20. Para tornar um desenho independente de escala, poderíamos multiplicar medidas pela escala atual, tal como na definição do nó 8:

8 1 @ 0, -1.3\*% ESCALA

### Variáveis e macro substituição: Exemplo

Vamos agora refazer o exemplo visto no capítulo anterior, do desenho do paralelepípedo. Desta vez, colocaremos os parâmetros do desenho nas seguintes variáveis:

COMPRIM Comprimento do paralelepípedo LARGURA Largura ALTURA Altura TITULO Título do paralelepípedo

Para tornar o desenho independente da escala, usaremos a variável \_ESCALA para calcular as posições relativas das vistas e das cotagens em relação ao resto do desenho. O resultado será o arquivo EXEMPLO2.DP, mostrado aseguir:

```
DESENHO 'EXEMPLO2'
DEFINE ESCALA 50
\varsigma$Definição dos parâmetros do desenho
\mathsf{S}N COMPRIM = 400
N LARGURA = 150
N ALTURA = 100
A TITULO = 'PARALELEPIPEDO'
\mathsf{S}$Vista em Planta
\mathsf{S}1 0,0
3 1 @%COMPRIM,%LARGURA
2 X3,Y1
4 X1,Y3
POLIGONAL 1 2 3 4 1
\mathsf{S}$Vista frontal
\mathsf{S}8 1 @0, -1.3*% ESCALA
6 8 @%COMPRIM,-%ALTURA
5 X8,Y6
7 X6,Y8
POLIGONAL 5 6 7 8 5
\varsigma$Vista lateral
\varsigma9 2 @2.5*% ESCALA, 0
11 9 @%ALTURA,%LARGURA
10 X11,Y9
12 X9,Y11
POLIGONAL 9 10 11 12 9
```

```
\mathsf{S}$Nos auxiliares
\mathsf{S}13 5 @-1*% ESCALA,0
14 4 @0,1*% ESCALA
15 (X1 + X3)/2, (Y1 + Y3)/2
\mathsf{S}$Cotagens
\mathsf{S}COTAGEM VERTICAL 5 8 13
COTAGEM VERTICAL 1 4 13
COTAGEM HORIZONTAL 4 3 14
COTAGEM HORIZONTAL 12 11 14
\mathsf{S}$Título do paralelepípedo, centrado
\mathsf{S}TEXTO15 CENTRADO '%TITULO'
FIM
```
## Listagem de saída

O processamento de um arquivo .DP resulta em outro arquivo, demesmo nome e com tipo .LST, que é chamado de listagem de saída. Este arquivo contém uma cópia do arquivo .DP com as linhas numeradas e com a indicação de erros, se ocorrerem.

Um ponto interessante é que as linhas listadas não são as codificadas originalmente, mas as resultantes do processo de macro-substituição. Por exemplo, a seqüência de linhas:

```
N COMPRIM = 400
N LARGURA = 150
3 1 @ %COMPRIM, %LARGURA
```
aparecerá na listagem de saída como:

```
N COMPRIM = 400
```
N LARGURA = 150

3 1 @ 400, 150

Isto facilita a correção de erros, pois mostram claramente quando uma linha não foi aceita por erro de substituição.

A listagem de saída pode ser suprimidaa partir do comando

#### DEFINE NLISTA

e novamente habilitada pelo comando

#### DEFINE LISTA

O DP emite listagem de saída para o programa DP, mas não o faz nos subprogramas. A este respeito trataremos no próximo capítulo.